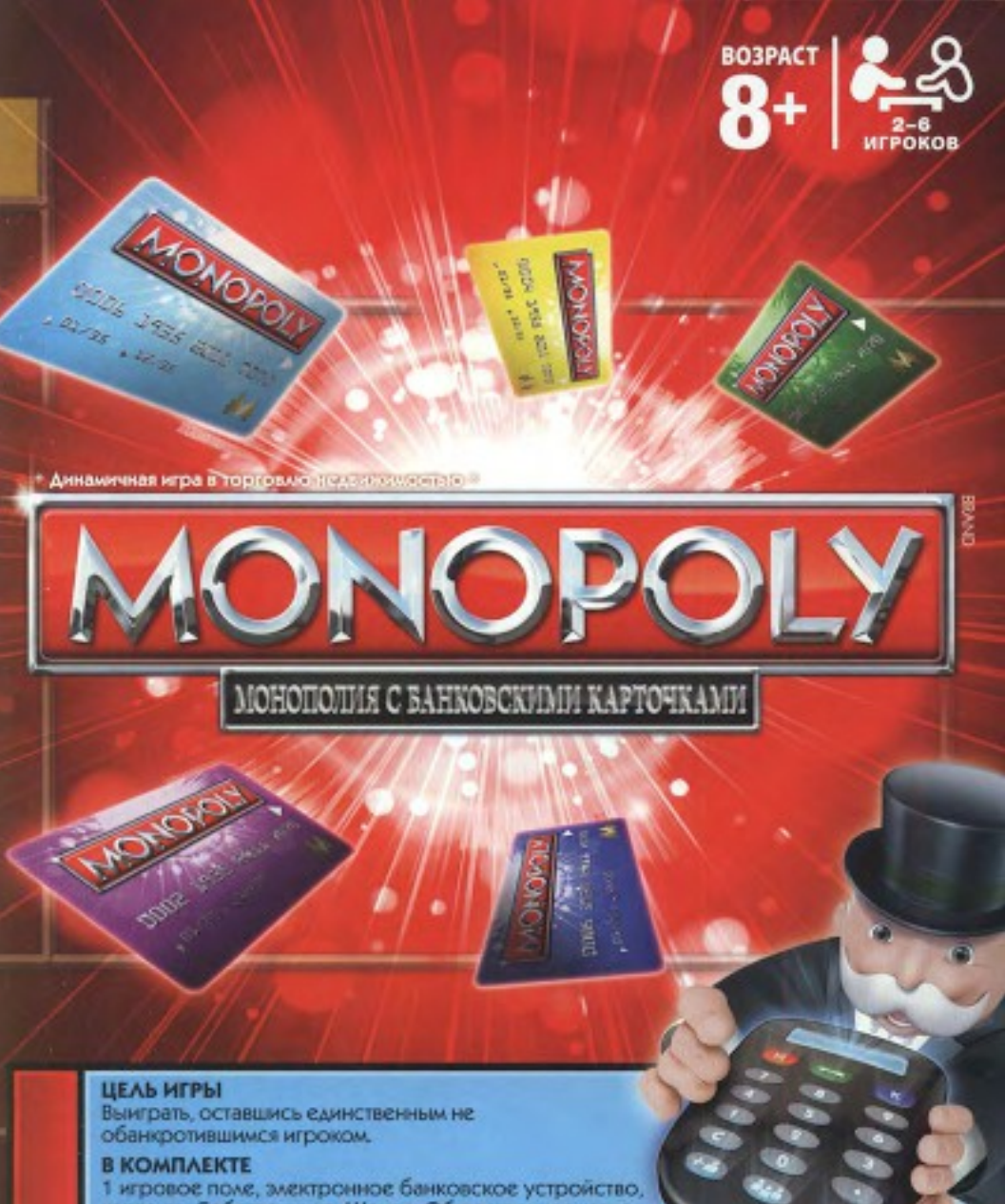

карточки Собственника, Шанс и Общественная казна, 6 банковских карточек, 2 игровых кубика, 6 фишек, 32 Дома, 12 Отелей.

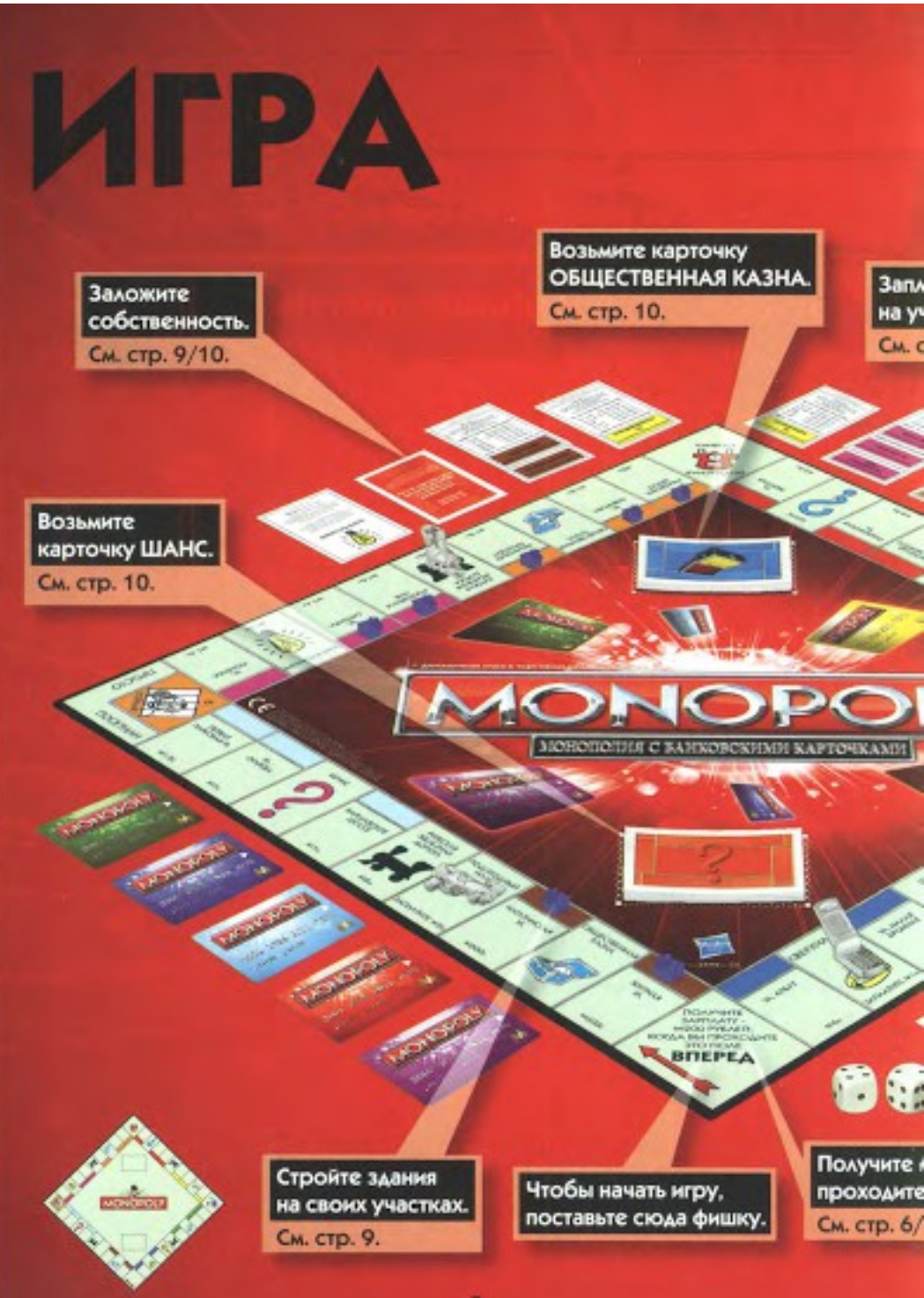

ктронное банковское устройство анковские карточки.

#### стр. 5-7.

#### енту, если оказались другого игрока.

raa **STIEPËA** 

Отправляйтесь в тюрьму. См. стр. 11.

**TOP** 

# **УКАЗАТЕЛЬ**

#### КАК ИГРАТЫ

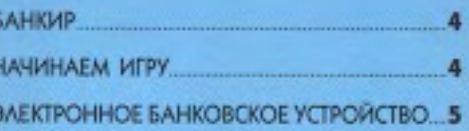

#### ПОДРОБНЫЕ ПРАВИЛА ИГРЫ

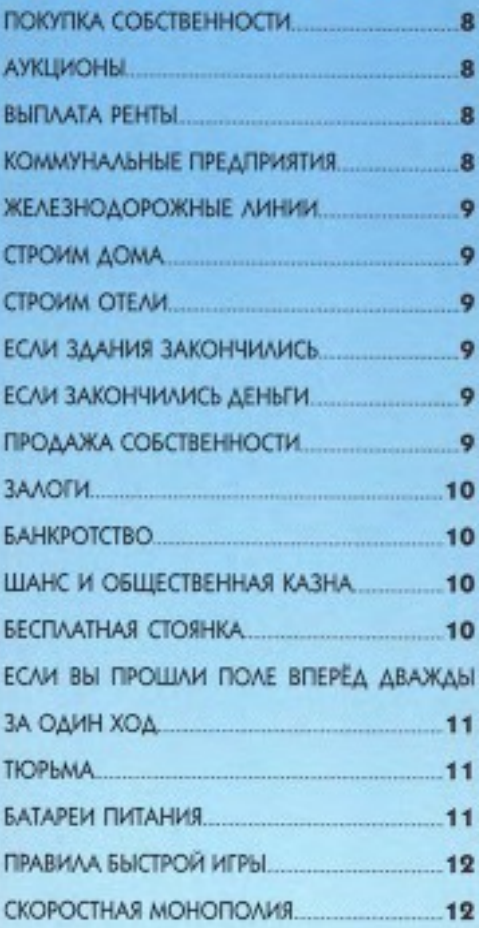

### КАК ИГРАТЬ!

#### БАНКИР.

Выберите банкира. Если играет больше 5 игроков, банкир может не участвовать в игре. Банкир отвечает за:

![](_page_3_Picture_3.jpeg)

![](_page_3_Picture_4.jpeg)

Каргонан Собственника

![](_page_3_Picture_5.jpeg)

![](_page_3_Picture_6.jpeg)

**Асма и Спехи** 

**AVIOROSI** 

### Знектронное банковское устройство

НАЧИНАЕМ ИГРУ

- 1. Бросьте игровые кубики. Игрок, выбросивший наибольшее число, начинает игру. Очередь переходит к игроку слева.
- 2. Во время своего хода бросьте кубики. переместите фишку на выпавшее число ячеек по часовой стрелке. На одной ячейке могут находиться 2 и больше фишек. В зависимости от ячейки, на которой вы остановились, вы можете:
	- ٠ Купить собственность по первоначальной цене (если она свободна). См. стр. 8.
	- ۰ Попросить банкира провести аукцион (если не хотите платить первоначальную цену за собственность). См. стр. 8.
	- Заплатить ренту (если собственность ۰ принадлежит другому игроку). См. стр. 8.
	- Заплатить налоги. ÷
	- o Вытянуть карточку ШАНС или ОБЩЕСТВЕННАЯ КАЗНА. См. стр. 10.
	- n Отправиться в тюрьму. См. стр. 11.
- 3. Если вы собрали все участки одного цвета, можете строить на них Дома или Отели.
- 4. Если закончились деньги, заложите или продайте собственность чтобы расплатиться с кредиторами. Если вы не можете собрать достаточно денег, чтобы заплатить ренту, налог или заплатить посчёту, вы объявляетесь банкротом и выходите из игры.
- 5. Нельзя одалживать или занимать деньги у других игроков. Но в счёт оплаты игроки могут принимать вашу собственность ВМЕСТО ДЕНЕЕ
- 6. Если вы бросите 2 одинаковых числа. ходите, как обычно, затем снова бросаите кубики. Если за свой ход вы выбросите 2 Одинаковых числа три раза, то отправитесь в тюрьму!
- 7. Играйте, пока в игре не останется только один игрок. Он становится победителем!

![](_page_3_Picture_24.jpeg)

### ЭЛЕКТРОННОЕ БАНКОВСКОЕ УСТРОИСТВО

На экране электронного банковского устройства умещается только 5 цифр, поэтому, к примеру, 100 000 отображаются как 100К, а 1 000 000 как 1М. Вам нужно вводить цифры точно так, как они указаны на карточках Собственника, Шанс или Общественная казна.

#### КРАТКОЕ РУКОВОДСТВО: Подробнее см. на следующей странице.

![](_page_4_Picture_3.jpeg)

#### *MHAAHOH*

Если вы проходите поле «ВПЕРЕД»: Если вы проходите или остановились на поле «ВПЕРЕД», вставьте свою карточку в злектронное банковское устройство и нажмите эту кнопку. На ваш счет автоматически поступает М2м!

#### Тысяча

![](_page_4_Picture_7.jpeg)

Стереть: Если вы неправильно ввели сумму, нажмите на эту кнопку, не доставая вашей карточки из электронного банковского устройства, затем введите правильную сумму. Чтобы начать новую игру, достаньте все карточки из электронного банковского устройства, затем нажмите и удерживайте эту кнопку, пока не услышите сигнал. Сумма на карточке возвращается к исходной - #415м.

![](_page_4_Picture_9.jpeg)

Десятичная точка/контроль звука: Для настройки звука, достаньте все карточки из банковского устройства, затем нажмите и удерживайте кнопку десятичной точки. Появятся настройки звука. Отпустите кнопку, когда настроите звук электронного банковского устройства на нужную вам громкость.

![](_page_4_Picture_11.jpeg)

Заплатить другому игроку

![](_page_4_Picture_13.jpeg)

Получить деньги

![](_page_4_Picture_15.jpeg)

Заплатить в банк

Батарен питания Для замены батареек см. стр. 11.

Включаем электронное банковское устройство Нажмите любую кнопку или вставьте карточку. Начальная сумма на каждой карточке - М15м. На экране отображается номер карточки, а затем остаток денег на ней.

![](_page_4_Picture_19.jpeg)

### ПОЛУЧЕНИЕ ДЕНЕГ

![](_page_5_Picture_1.jpeg)

#### Как получить деньги от банка

Банк выплачивает вам деньги от продажи. Домов или Отелей, залога недвижимости или при прохождении поля «ВПЕРЕД» (см. ниже). Вы можете получить деньги от банка покарточкам ШАНС и ОБЩЕСТВЕННАЯ КАЗНА.

Чтобы перечислить деньги от банка, банкир вставляет вашу карточку. Отображается ваш баланс. Банкир должен ввести сумму. которую должен вам банк (например, M50к), затем нажать + в деньги перечисляются на ваш счет, и банкир достают вашу карточку.

#### Как получить деньги при прохождении поля «ВПЕРЕД»

Если вы проходите или остановились на поле «ВПЕРЕД», банкир вставляет вашу карточку и нажимает « и На ваш счет автоматически поступают М2м, и банкир достает вашу карточку.

#### Как получить деньги от другого игрока

Игроки платят вам ренту (если попадают на вашу собственность) или когда вы продаете. им собственность (при совершении сделки ими вашем банкротстве).

Чтобы перечислить деньги от другого игрока, банкир вставляет его карточку, вводит сумму. которую он вам должен, и нажимает **в 2.5** Деньги снимаются со счета другого игрока. и банкир достаєт его карточку. Затем банкир вставляет вашу карточку и нажимает + в Деньги перечисляются на ваш счет, и банкир достает вашу карточку.

Как получить деньги от нескольких игроков Если более одного игрока должны заплатить вам деньги (например, на ваш день рождения), банкир вставляет карточку. первого игрока, который вам платит, вводит сумму долга (например, м1м) и нажимает **ПАВ.** Потом банкир достает карточку, вставляет карточку второго игрока, который вам лиатит, вводит сумму долга и нажнивет вать Банкир продолжает, пока не считываются карточки всех платящих игроков. После того, как банкир достает карточку. последнего игрока, он вставляет вашу карточку и нажнмает + в. Деньги поступают соответственно очередности оплаты, пока на ваш счет не перечислятся все платежи. После этого вашу карточку можно доставать.

6

### **ВЫПЛАТА ДЕНЕГ**

#### Как заплатить деньги в банк

Вы платите в банк, покупая собственность, Дома и Отели, платя налоги, возвращая залог, и выходя из порымы. Вы также должны заплатить в бажк по некоторым карточкам. ШАНС и ОБЩЕСТВЕННАЯ КАЗНА.

Чтобы перечислить деньги в банк, банкир вставляет вашу карточку, вводит сумму вашего долга (например, <del>м</del>2м) и нажимает - В Деньги снимаются с вашего счета, и банкир достает вашу карточку.

Как заплатить деньги другому игроку Вы платите другому игроку ренту (еслипопадают на его собственность) или когда вы покупаете у него собственность (поисовершении сделогили банкротстве другого игрока).

Чтобы перечислить деньги на счет другого. игрока, банкир аставляет вашу карточку, вводит сумму вашего долга и нажнилат дала Потом банкир достает вашу карточку, вставляет карточку игрока, которому выплатите, и нажнимает + ... Деньги перечисляются на счет другого игрока.

#### Завершение работы с электронным банковским устройством

Банк автоматически переходит в режим ожидания после определенного периода. бездействия. Чтобы снова активировать его. вставьте мобую карточку и нажните любую кнопку. В банке сохраняются все балансы. Вы можете сделать перерыв и продолжить игру позднее. Все данные будут сохранены! По окончанию игры достаньте все карточки. Банк сам перейдет в режим ожидания.

#### Начниаем новую нгру

Чтобы начать новую игру, достаньте все карточки из электронного банковского устройства, нажмите и удерживайте «С», пока не услышите сигнал. Все балансы возвращаются к исходной сумме - M15м.

#### Советы банкнру

- 1. Всегда вставляйте карточки в банк понаправлению стрелок на карточках.
- 2. Если не слышно сигнала, когда вы вставили карточку, проверьте, правильно ли она вставлена.
- 3. Если вы ввели неверную сумму, нажмите «С» и введите верную сумму. Ошибку можно исправить, только пока карточка. вставлена в банковское устройство.
- 4. Максимальная сумма операции в электронном банковском устройстве -M20w, а минимальная M10к.

## ПОДРОБНЫЕ ПРАВИЛА ИГРЫ

#### **ПОКУПКА СОБСТВЕННОСТИ** В игре три вида собственности:

![](_page_7_Picture_2.jpeg)

1.Wearner

3. Коммунальные предприятия

Если вы остановились на свободной собственности, у вас есть право первым купить её. В этом случае заплатите банкиру цену, которая указана на поле. Взамен вы получаете карточку Собственника. Положите её перед собой лицевой стороной вверх. Если вы не хотите покупать собственность, банкир объявляет аукцион!

Вы можете собирать ренту с игроков, которые остановимсь на вашей собственности. Если вы собрали все участки одного цвета (монополию), можете строить на них Дома и Отели и собирать повышенную ренту!

#### **АУКЦИОНЫ**

Если вы решили не покупать собственность, на которой остановились, банкир объявляет аукцион и присуждает участок игроку, который предложил

![](_page_7_Picture_9.jpeg)

самую высокую цену. Торги начинаются с любой суммы, которую готов заплатить любой игрок. Вы также можете участвовать в аукционе.

#### ПЛАТА РЕНТЫ

Если вы остановились на участке, который принадлежит другому игроку, вы должны заплатить ренту (если участок не заложен). Владелец участка должен спросить с вас ренту до того, как следующий игрок бросит кубики. Сумма ренты указана на карточке. Собственника и меняется в зависимости от количества зданий на участке.

Если вам принадлежат все участки одного цвета, собирайте двойную ренту с незастроенных участков этого цвета (без Домов и Отелей). Если некоторые участки заложены, можете собирать двойную ренту с незаложенных участков данного цвета.

#### **КОММУНАЛЬНЫЕ ПРЕДПРИЯТИЯ**

Коммунальные предприятия покупаются и **ВЫСТАВ/ЯЮТСЯ** на аукцион так же как собственность

**ECAH BIM** остановимись на занятой собственности. **NEKTROCTAHLSKR** BOADNROBOA

заплатите ренту в зависимости от выпавшего на кубиках числа, которое и привело вас на **Sto nove.** 

- ۰ Если игрок владеет одним Коммунальным предприятием, то умножьте число на кубиках на 4, а затем на 10 000. Это и будет сумма ренты.
- ٠ Если игрок владеет обоими Коммунальными предприятиями, умножьте число на кубиках на 10, а затем результат на 10 000. Получится сумма ренты.

#### **ЖЕЛЕЗНОДОРОЖНЫЕ ЛИНИИ**

![](_page_8_Picture_1.jpeg)

Железнодарожные линии покупаются и выставляются на аукцион

так же, как собственность.

Если вы остановились на поле Железнодорожной линии другого игрока, заплатите ему сумму, которая указана на карточке Собственника.

учитывая другие Железнодорожные линии, которые принадлежат данному игроку.

#### **СТРОИМ ДОМА**

Если вам принадлежат все участки. одного цвета, можете покупать и ставить на них Дома. Цена Дома указана на карточке Собственника.

![](_page_8_Picture_8.jpeg)

Вы можете покупать Дома (или Отели) во время своего хода или между ходами других игроков. Строить нужно равномерно: нельзя построить второй Дом на одном участке, пока на каждом участке этого цвета не будет стоять по одному Дому. Можете покупать сколько угодно зданий, если позволяют средства! Но нельзя строить Дома, если хотя бы один из участков этого цвета заложен.

Свои Дома и Отели ставьте на игровом поле. на выбранных участках.

#### **СТРОИМ ОТЕЛИ**

Чтобы купить Отель, у вас докжно быть по 4 Дома на каждом участке одного цвета. Вы меняете Отель на 4 Дома и доплачиваете банкиру цену. Отеля, указанную на карточке Собственника. На одном участке можно построить только один Отель.

![](_page_8_Picture_13.jpeg)

#### **ЕСЛИ ЗДАНИЯ ЗАКОНЧИЛИСЬ**

ЕСЛИ ЗДАНИЙ НЕ ОСТАЛОСЬ, НУЖНО ПОДОЖДАТЬ. пока другие игроки вернут свои в банк, тогда вы сможете купить их.

Если Домов или Отелей осталось мало, и больше двух игроков желают приобрести их, банкир объявляет отдельный аукцион. на каждое здание и отдаёт его игроку, предложившему лучшую цену.

#### ЕСЛИ ЗАКОНЧИЛИСЬ ДЕНЬГИ

Если заканчиваются деньги, их можно заработать:

- ۰ Продавая здания
- Закладывая собственность ٠
- Продавая собственность, Коммунальные предприятия или транспорт другому игроку за согласованную сумму (даже если собственность заложена).

#### ПРОДАЖА СОБСТВЕННОСТИ

Вы можете продавать незастроенные участки, Железнодорожные линии и Коммунальные. предприятия другим игрокам по согласованной цене. Нельзя продать участок, если хотя бы на ОДНОМ ИЗ УЧАСТКОВ ДАННОГО ЦВЕТА СТОЯТ ЗДАНИЯ. Вначале вам нужно продать банку все здания с этих участков.

Продать Дома и Отели банку можно только за половину покупной цены (указанной на карточке Собственника). Продать можново время своего хода или между ходами других игроков.

#### Продажа Домов

Продавать Дома нужно равномерно: так же, как вы их покупали.

#### Продажа Отелей

Отели продаются банку за половину их цены, плює половину цены четырёх Домов, которые вы поменяли на Отель.

Чтобы заработать денег, можно снова менять Отели на Дома. Для этого продайте Отельза половину его цены и получите 4 Дома.

#### *SAAOFH*

#### Как заложить собственность

Вначале продакте все здания, затем перимерните карточку Собственника лицевой. сторойой вниз и получите сумму залога. указанную на обратной стороне карточки.

Заложенная собственность принадлежит вам, другой игрок не может потвоить ваш залог и завладеть вашей собственностью. Нельзя брать ренту с заложенной собственности, но можно брать ренту с остальной незаложенной собственности такого же цвета.

#### Погашенне залога

Вы должны выплатить сумму залога плюс комиссию 10% (округляется до 10 000 в

![](_page_9_Picture_6.jpeg)

большую сторону). После этого положитекарточку Собственника лицевой стороной вверх. Теперь снова можно собирать рентус этои собственности.

#### Продажа заложенной собственности

Можно продать заложенную собственность другим игрокам за согласованную сумму. Затем покупатель выплачивает залог сразу или платит комиссию 10% (округляется до 10 000 в большую сторону) и оставляет. собственность в залоге. Залог можно потасить позднее.

Если залог погашен по всей собственности ОДНОГО ЦВЕТА, ВЛАДЕЛЕЦ МОЖЕТ СНОВА ПОКУПАТЬ здания за полную цену.

#### **БАНКРОТСТВО**

Если вы должны больше, чем можете. собрать после продажи собственности, вы объявляетесь банкротом и выходите из игры.

#### Долг перед банком.

Верните карточки Собственника банкиру, каторый продаст вашу собственность с аукциона.

#### ДОЛГ ПЕРЕД ДОУГНЫ НГООКОН.

Игрок, который вас обанкротил, получает все деньги с вашей карточки, ваши карточки Собственника и все ваши карточки «Выйти изтюрьмы бесплатно».

#### ШАНС И ОБЩЕСТВЕННАЯ КАЗНА

ЕСАН ВЫ ОСТАНОВИЛИСЬ НА ОДНОМ ИЗ ЭТИХ. полей, возьмите верхнюю карточку изсоответствующей столки. Выполните инструкции и положите карточку лицевой стороной вниз на дно столки. Если вам попалась карточка «Выйти из тюрьмы бесплатно», можете сохранить её на будущее или продать другому игроку. за согласованную сумму.

![](_page_9_Picture_19.jpeg)

Если на карточке написано переместиться на другое поле, двигайтесь по стрелке. Если вы проходите поле ВПЕРЕД, получите М2м. Вы не проходите поле. ВПЕРЕД, если карточка отправляет вас в тюрьму или в обратном направлении.

#### **БЕСПЛАТНАЯ СТОЯНКА**

Это бесплатное место для отдыха. Тут вы не получаете и не тратите денег. Вы по-прежнему можете собирать ренту, строить ЗДАНИЯ И Т.А.

![](_page_9_Picture_23.jpeg)

#### ПРОХОЖДЕНИЕ ПОЛЯ "ВПЕРЕД" 2 РАЗА ЗА ОДИН ХОД

Вы можешь дважды за ход получить М2м Например, если сразу после пересечения поля ВПЕРЁД, вы останавливаетесь на поле ШАНС или ОБШЕСТВЕННАЯ КАЗНА, и на карточке указано «Отправляйтесь на поле ВПЕРЁД».

Банкиру нужно достать и снова вставить вашу карточку в электронное банковское устройство прежде, чем второй разнажать - -

#### **ТЮРЬМА**

**KWY60** 

**ВПЕРЕД** 

**ICAL BICKINA** via.

Как попадают в тюрьму

- Вы попадёте в тюрьму, если:
- Остановитесь на поле «Отправляйтесь в порыму!»
- Получите карточку ШАНС или ОБЩЕСТВЕННАЯ КАЗНА, которая отправит вас «В тюрьму!»
- Выбросите два одинаковых числа три раза подряд во время своего хода.

Когда вы попадаете в тюрьму, Ваш ход закончен. Переместитесь на поле порьмы. Не получаите м 2м, независимо от того, где вы находитесь на поле. Находясь в порыже, можно собирать ренту с незаложенной собственности.

#### Как выйти из тюрьмы

Вы можете выйти из тюрьмы, если:

- Заплатите штоаф M500к Теперь дождитесь своего следующего хода.
- Используете карточку «Выйти из порьмы бесплатно».
- Выбросите 2 одинаковых числа на кубиках.

Если том раза вам не выпало 2 одинаковье: числа, заплатите банкиру M500к и ходите на количество полей, которое выпало на кубиках во время третьего броска.

#### В тюрьме на экскурсии

Если вас не отправили в тюрьму, но вы ОСТАНОВИЛИСЬ на поле. порымы, вы «На экскурсии».

ИНФОРМАЦИЮ ДЛЯ СПРАВКИ В БУДУЩЕМ. ВНИМАНИЕ:

1.5V 4AA ama 1.953

**REDARTERET HE KEOZET** 

ВАЖНО:

### 1. Так же, как и любые другие мелкие предметы,

ИНФОРМАЦИЯ О БАТАРЕЙКАХ ЗАМЕНА

БАТАРЕЕК ДОЛЖНА ОСУЩЕСТВЛЯТЬСЯ

ВЗРОСЛЫМИ. СОХРАНИТЕ ЭТУ

**X2|ТРЕБУЮТСЯ БАТАРЕЙКИ** 

Рекомендуются целочики баларейки. Для вслики батара<br>мобильных констания извёртка (в помитею не входит).

- батарейки следует хранить в местах. недоступных для детей. В случае проглагывания следует немедленно обратиться к врачу.
- 2. Всегда в точности выполняйте инструкции. Используйте только батарейки указанного типа и следите за правильностью их полярности при установке.
- 3. Не устаналливайте одновременно старые и новые батарейки либо стандартные углеродно-цинковые батарейки вместе со ЩЕЛОЧНЫМИ.
- 4. Извлекайте разряженные батарейки или батарейки с истекшим сроком службы.
- 5. Извлекайте батарейки из устройства, если оно не будет использоваться в течение длительного времени.
- 6. Не закорачивайте контакты питания.
- 7. Если данный продукт будет вызывать или принимать электрические помехи, переместите его подальше от другого электрического оборудования. При необходимости, перезагрузите устройство (для этого включите и выключите его кнопкой питания или извлежите и снова установите батарейки).

#### 8. АККУМУЛЯТОРНЫЕ **БАТАРЕЙКИ:**

Не используйте их вместе с батарейками какого-либо другого типа. Всегда извлекайте их из устройства перед. зарядкой Зарядка батареек должна ОСУЩЕСТВАЯТЬСЯ ТОЛЬКО под наблюдением **B3DOCANIX** 

![](_page_10_Picture_30.jpeg)

НЕ ЗАРЯЖАЙТЕ БАТАРЕЙКИ ДРУГОГО ТИПА.

Данное изделие и батарейки необходимо утимомровать отдельно, в местном центре по переработке отходов. Не выбрасывайте их в контейнеры для сбора бытовых отходов.

# ПРАВИЛА БЫСТРОЙ ИГРЫ

ЕГЛИ ВЫ ЗНАКОМЫ С МОНОПОЛИЕЙ И ХОТИТЕ поиграть в быструю игру:

- 1. Снечала банкир перемешивает карточки Собственника и раздаёт по две карточки каждому игроку. Игроки сразу платят банкиру цену полученной собственности. Затем игра продолжается, как обычно.
- 2. Чтобы купить Отель, вам нужно построить только три Дома (вместо четырёх) на каждом участке одного цвета. Вы можете продать Отель за половину покупной цены.
- 3. Как только второй игрок обанкротится. игра закаичивается. Банкир с помощью злектронного банковского устройства. подсчитывает:
- ٠ Оставшиеся на карточках игроков. деньги
- Общую стоимость всех участков, ٠ Коммунальных предприятий и транспорта игрохов по ценам, указанным на игровом поле
- Общую стоимость заложенной ۰ собственности за половину цены. указанной на игровом поле
- ۰ Стоимость всех Домов по изначальной (покупной) цене
- ۰ Стоимость всех Отелей по изначальной (покупной) цене, включая стоимость трёх Домов

237712121

Выигрывает самый богатый игрок!

### СКОРОСТНАЯ МОНОПОЛИЯ

Договоритесь о времени, когда игра должна закончиться. Выигрывает самый богатый игрок на момент окончания игры!

CE PARKER

1838ение игры MCNOPOLY и логотип, отмичительный диавйн игрового поля, четыре квадрата в углах, ека MR, MONOPOLY и персонах, а также каждый отличительный энемент игрового поля и части игры вляются товарными знаками компании Hasbro для игр с недвижниестью и игрового оборудования.

Троизводитель: Хасбро С.А., Роут Дё Курру 6, 2800 Дельмон, Швейцария. D1935, 9012 Хасбро Все прева защищены. Avricoteo: OOO «Xac6po Paua» Avoec: 141400, Моск. обл., г.Химки, ул. Ленинградская, вл.39, стр.6, ИГРА.

www.hasbro.ru

198377121210

![](_page_12_Picture_0.jpeg)

This document was created with the Win2PDF "print to PDF" printer available at http://www.win2pdf.com

This version of Win2PDF 10 is for evaluation and non-commercial use only.

This page will not be added after purchasing Win2PDF.

http://www.win2pdf.com/purchase/